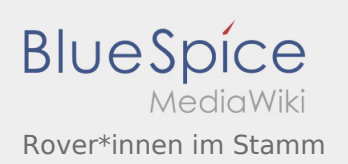

## Rover\*innen im Stamm

## **[Version vom 25. März 2020, 21:48 Uhr](https://wiki.rover.de/index.php?title=Rover*innen_im_Stamm&oldid=285) [\(Quellte](https://wiki.rover.de/index.php?title=Rover*innen_im_Stamm&action=edit&oldid=285) [Version vom 7. April 2020, 17:49 Uhr](https://wiki.rover.de/index.php?title=Rover*innen_im_Stamm&oldid=293) ([Quelltext](https://wiki.rover.de/index.php?title=Rover*innen_im_Stamm&action=edit&oldid=293) [xt anzeigen](https://wiki.rover.de/index.php?title=Rover*innen_im_Stamm&action=edit&oldid=285))** [Fkoch](https://wiki.rover.de/index.php?title=Benutzer:Fkoch&action=view) ([Diskussion](https://wiki.rover.de/index.php?title=Benutzer_Diskussion:Fkoch&action=view) | [Beiträge](https://wiki.rover.de/index.php/Spezial:Beitr%C3%A4ge/Fkoch)) ([Markierung:](https://wiki.rover.de/index.php/Spezial:Markierungen) [Visuelle Bearbeitung\)](https://wiki.rover.de/index.php?title=Rover-Wiki:VisualEditor&action=view) [← Zum vorherigen Versionsunterschied](https://wiki.rover.de/index.php?title=Rover*innen_im_Stamm&diff=prev&oldid=285) **[anzeigen](https://wiki.rover.de/index.php?title=Rover*innen_im_Stamm&action=edit&oldid=293))** [Johannes](https://wiki.rover.de/index.php/Benutzer:Johannes) ([Diskussion](https://wiki.rover.de/index.php?title=Benutzer_Diskussion:Johannes&action=view) | [Beiträge\)](https://wiki.rover.de/index.php/Spezial:Beitr%C3%A4ge/Johannes) [\(Markierung](https://wiki.rover.de/index.php/Spezial:Markierungen): [Visuelle Bearbeitung\)](https://wiki.rover.de/index.php?title=Rover-Wiki:VisualEditor&action=view) [Zum nächsten Versionsunterschied →](https://wiki.rover.de/index.php?title=Rover*innen_im_Stamm&diff=next&oldid=293)